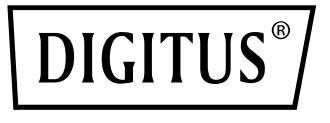

# **Ładowarka USB-C do notebooka**

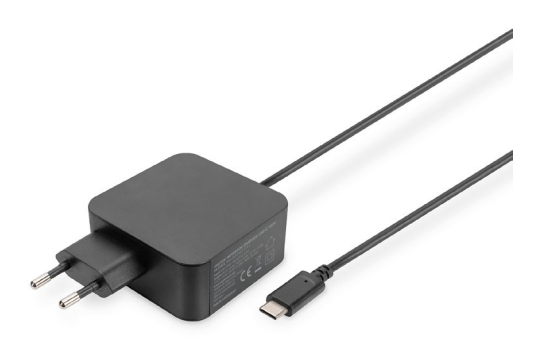

**Skrócona instrukcja obsługi** DA-10071

# **1.WSTĘP**

Zasilacz do notebooka DIGITUS USB-C PD to wyjątkowo smukły i kompaktowy zamiennik uszkodzonego lub zgubionego oryginalnego zasilacza. Idealnie nadaje się również do używania jako dodatkowy zasilacz w biurze, w podróży lub w domu. Ładowarka 65 W PD3.0 została opracowana pod kątem używania z notebookami, smartfonami, tabletami i konsolami do gry ze złączem USB Type-C. Notebook i sam zasilacz są chronione przed zwarciami, przegrzaniem, przepięciami, a także przeciążeniem elektrycznym.

# **2.FUNKCJE**

- 1. Produkt nadaje się do notebooków ładowanych przez złącze USB-C, takich marek jak Lenovo ThinkPad, Huawei, HP Spectre, Asus, Acer, Dell, Xiaomi itp.
- 2. Produkt nadaje się do smartfonów i tabletów ładowanych przez złącze USB-C, takich marek jak Samsung Galaxy, LG, HTC, Google itp.
- 3. Ochrona przed zwarciami, przegrzaniem, przepięciami i przeciążeniem elektrycznym

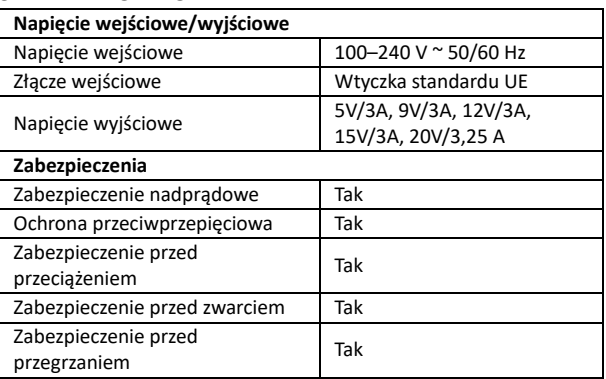

# **3.DANE TECHNICZNE**

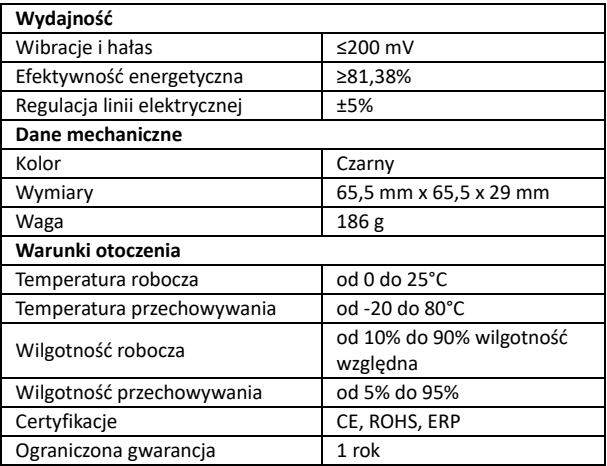

# **4.ZAWARTOŚĆ PAKIETU**

Przed przystąpieniem do użytkowania tego urządzenia należy sprawdzić zawartość opakowania i upewnić się, że w kartonie są nastepujące elementy:

- 1 x ładowarka USB-C do notebooka
- 1 x SIO (Skrócona instrukcja obsługi)

# **5.FUNKCJONOWANIE**

#### **5.1 Metody użytkowania**

- Należy podłączyć wtyk zasilacza do gniazdka elektrycznego prądu stałego (DC).
- Podłączyć wtyk USB-C do urządzenia elektronicznego (takiego jak: Apple Air, Google Chromebook, iPhone, telefon komórkowy Samsung, odtwarzacz MP3, komputer itp.)
- Odłączyć wtyk USB-C po całkowitym naładowaniu baterii urządzenia elektronicznego.

### **5.2 Informacje dotyczące użytkowania**

- Dla zapewnienia optymalnej wydajności należy używać tego zasilacza zgodnie z podręcznikiem użytkownika.
- Podłączyć ładowarkę zasilacz do gniazdka elektrycznego o napięciu w zakresie 100–240 VAC.
- Po użyciu należy odłączyć zasilacz od gniazdka elektrycznego.
- Uwaga: Nasze produkty posiadają funkcje ochrony, a dwie powyższe wskazówki służą wyłącznie bezpieczeństwu użytkownika.
- Nie należy używać zasilacza z produktem elektronicznym, który nie jest zgodny ze specyfikacjami, aby uniknąć wszelkich problemów związanych z niepasującymi specyfikacjami.
- W trakcie używania zasilacz może zrobić się nieco ciepły, co jest zjawiskiem normalnym.
- Kiedy zasilacz przestanie działać na skutek zabezpieczenia nadmiarowo-prądowego, zabezpieczenia przed przegrzaniem lub zabezpieczenia przed zwarciem, należy odłączyć urządzenie po jego automatycznym przywróceniu funkcjonalności, a następnie sprawdzić, czy ładowane urządzenie jest kompatybilne z tą ładowarką.
- Nigdy nie dopuszczać, aby stacja zasilania znalazła się w pobliżu ognia, jak np. płomienia z pieca, świeczek itp.
- Nigdy nie dopuszczać, aby zasilacz zamoczył się w pobliżu cieczy, jak np. z basenu, wanny itp.
- Nie myć zasilacza żadnymi środkami czyszczenia o właściwościach żrących.
- Jeśli zasilacz nie pracuje prawidłowo, należy skontaktować się z lokalnym sklepem lub dystrybutorem.

## **6.SCHEMAT POŁĄCZEŃ**

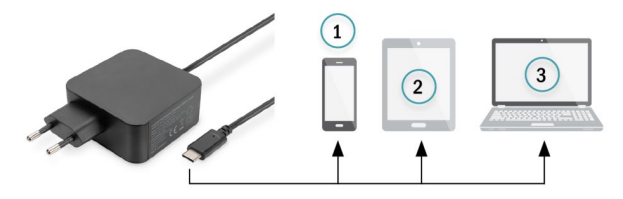

- 1) Smartfon
- 2) Tablet
- 3) Laptop

Assmann Electronic GmbH niniejszym oświadcza, że deklaracja zgodności jest dostarczana wraz z przesyłką. Jeżeli w przesyłce nie ma deklaracji zgodności, można się o nią zwrócić na niżej wymieniony adres producenta.

#### **www.assmann.com**

ASSMANN Electronic GmbH Auf dem Schüffel 3 58513 Lüdenscheid Niemcy

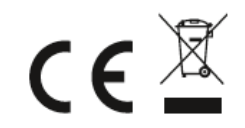